## [https://docs.google.com/spreadsheets/d/15AqiZvP9TEg8qaJ9OocOTS9aqyOkg3G4/edit?](https://docs.google.com/spreadsheets/d/15AqiZvP9TEg8qaJ9OocOTS9aqyOkg3G4/edit?usp=sharing&ouid=111502255533491874828&rtpof=true&sd=true) [usp=sharing&ouid=111502255533491874828&rtpof=true&sd=true](https://docs.google.com/spreadsheets/d/15AqiZvP9TEg8qaJ9OocOTS9aqyOkg3G4/edit?usp=sharing&ouid=111502255533491874828&rtpof=true&sd=true)

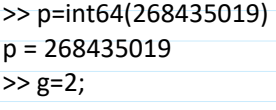

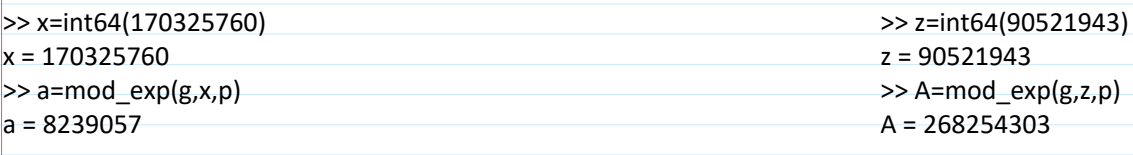

Op. simboliniame pavidale: pakartoti.

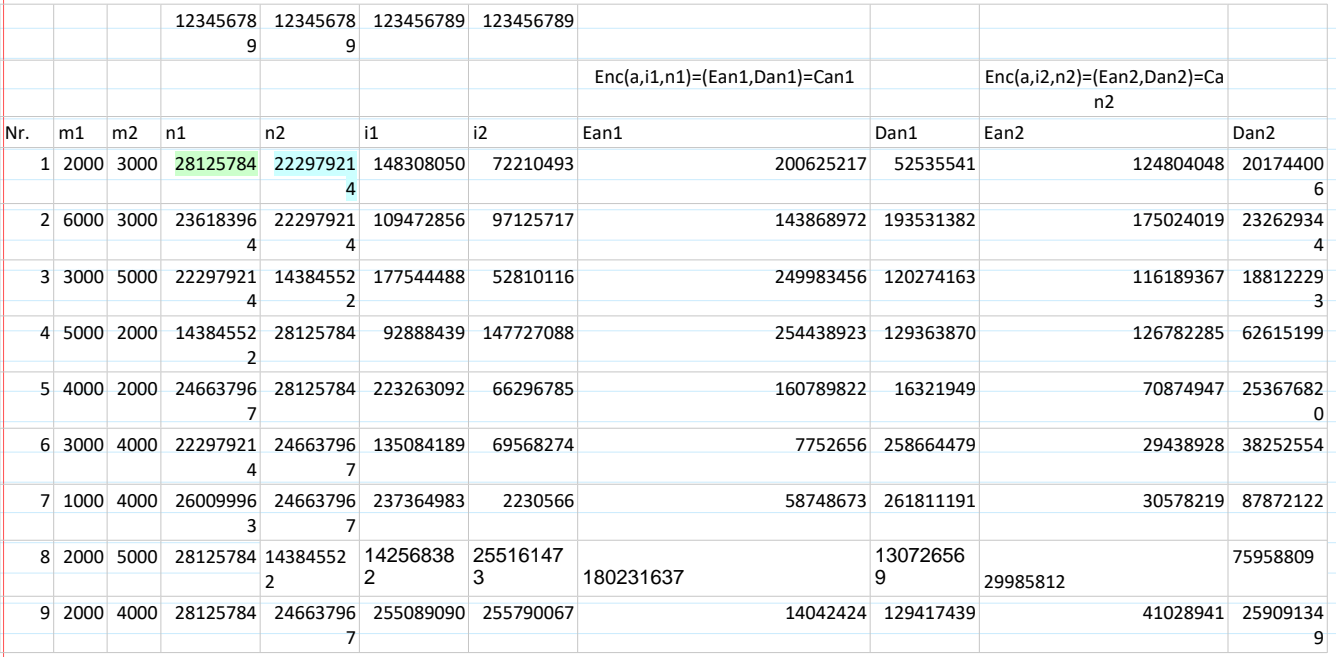

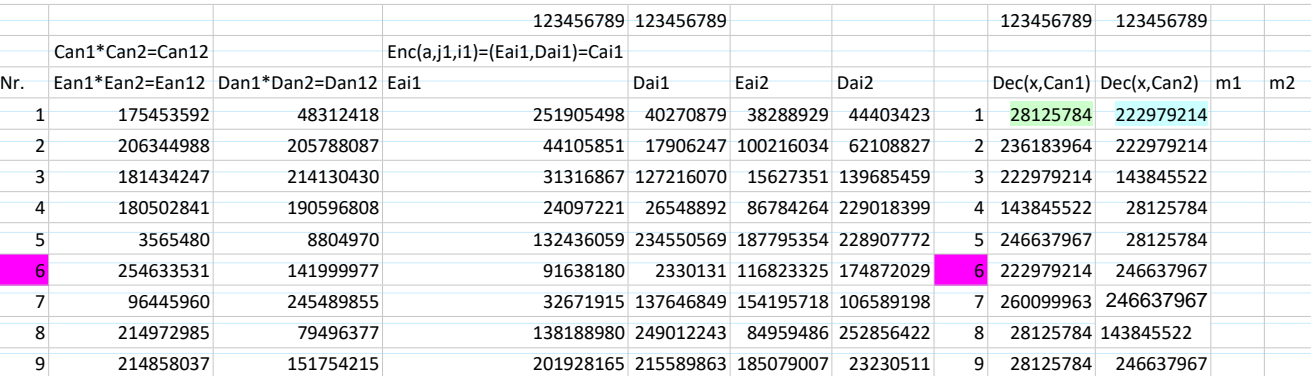

 $B1: m_1 = 2000 \qquad n_1 = q^{m_1} \mod p$ <br> $i_1 \leftarrow \text{randi} \qquad \text{Enc}(a, i_1, n_1) = \text{Can1} = (\text{Ean1}, \text{Dan1})$ <br> $j_1 \leftarrow \text{randi} \qquad \text{Enc}(a, j_1, i_1) = \text{Ca}i_1 = (\text{Eai1}, \text{Dai2})$ 

in 
$$
\epsilon
$$
 and  $\epsilon$  Find  $(a, b, a) = Can = (Ean)$ ,  $Dan)$   
\n $j\epsilon + \epsilon and\epsilon$  =  $Enc(a, b, a)$  =  $Cain = (Ean)$ ,  $Dan)$   
\n $\exists 2 : na_2 = 360$  =  $n_2 = g^{m_2} mod p$   
\n $i_2 \epsilon - rank\epsilon$  =  $Enc(a, b, b, b)$  =  $Can \epsilon = (Ean \epsilon, Dan \epsilon)$   
\n $j_2 \epsilon - rank\epsilon$  =  $Enc(a, b, b, b)$  =  $Can \epsilon = (Ean \epsilon, Dan \epsilon)$   
\n $\theta$  :  $Dec(X, Can\epsilon) = Ean \epsilon$  ( $Dan \epsilon)^{-X} = nn\epsilon$  =  $ni\epsilon$   
\n $Vec(X, Can\epsilon) = Ean \epsilon$  ( $Dan \epsilon)^{-X} = nn\epsilon$  =  $in\epsilon$   
\n $Dec(X, Can\epsilon) = Ean \epsilon$  ( $Dan \epsilon)^{-X} = \epsilon$  is  $\epsilon$  =  $in\epsilon$   
\n $Dec(X, Can\epsilon) = Ean \epsilon$  ( $Dan \epsilon)^{-X} = \epsilon$  is  $\epsilon$  =  $in\epsilon$   
\n $Dec(X, Can\epsilon) = Ean \epsilon$  ( $Dan \epsilon)^{-X} = nn\epsilon$  =  $in\epsilon$   
\n $Dec(X, Can\epsilon) = Ean \epsilon$  ( $Dan \epsilon)^{-X} = nn\epsilon$  =  $in\epsilon$   
\n $Rec(X, Can\epsilon) = Ean \epsilon$  ( $Dan \epsilon)^{-X} = nn\epsilon$  =  $in\epsilon$   
\n $12. e^{an} mod \epsilon$   
\n $12. e^{an} mod \epsilon$   
\n $13. e^{an} mod \epsilon$   
\n $14. e^{an} mod \epsilon$   
\n $15. e^{an} mod \epsilon$   
\n $16. e^{an} mod \epsilon$   
\n $17. e^{an} mod \epsilon$   
\n $18. e^{an} mod \epsilon$   
\n $19. e^{an} mod \epsilon$ 

 $\textit{Canx} \cdot \textit{Can2} = \textit{(Fany} \cdot \textit{Fany} \cdot \textit{Dan1} \cdot \textit{Dan2}) \cdot (\textit{Can3} \cdot \textit{Can4}) =$  $c$ aniz = (Eaniz, Daniz) = (EAnz + EANy, DAnz + DAnu)  $(EAN34, DAN34)$  $E$ an $12$  =  $E$ ans  $E$  can $2$  =  $E\land Y34 = E\land Y3 + EAY4 =$ =  $n_1 * a^{i_1} * n_2 a^{i_2}$  mod  $p =$  $= n_2 * 4^{13} * n_4 * 4^{14}$  mod p = =  $n_1 * n_2 a^{i_1} a^{i_2} mod p =$ <br>=  $n_{12} a^{i_1 + i_2} mod (p-1) mod p =$  $=$   $n_3 * n_4 * A^{i_3} A^{i_4}$  und  $p =$  $= N_3 q * A^{i_3+i_4 \mod (p-1)}$ <br>=  $N_3 q * A^{i_3+i_4 \mod (p-1)}$  $= n_{12} a^2$  modp  $=$   $n_{34}$  x  $A^L$  mod p  $P \leftarrow$  randi  $(\mathcal{L}_P^*)$ ;  $\mathcal{L}_P^* = \{1, 2, 3, ..., p-1\}$ ;  $*$  mod  $P$ ; I mod  $P$  $u=g^{r}$ mod p;  $v=(\frac{a}{e})^{r}$ mod p.  $h = H(U||V)$ <br>  $w = (i_3 \cdot h + r) \mod(p-1)$   $u, v, w$ <br>  $v \neq t : g^w = (D_3)^h \cdot u \mod p =$ <br>  $u \ge (a \mid W \mid E_3)h$   $x \mod p =$  $h = H(U||V)$  $\sqrt{er2:(\frac{a}{e})^W} = (\frac{E_3}{E_2e})^h \cdot \nu \mod p =$ Correctness: Ver1:  $g^W = g^{(l_3 \cdot h + r) \mod (p-1)}$ <br>Ver1:  $g^W = g^{(l_3 \cdot h + r) \mod (p-1)}$ Ver 2 :  $\left(\frac{a}{e}\right)^{w}$  mod  $p = \left(\frac{a}{e}\right)^{(i_{3} \cdot h + r) mod (p-1)}$  mod(p-1) =  $=\left(\frac{a}{e}\right)^{i_{3}h}\cdot\left(\frac{a}{e}\right)^{p}mod p=\left(\frac{a^{i_{3}}}{e^{i_{3}}}\right)^{h}\cdot\upsilon$  mod  $p=$  $=\left(\frac{n_3 a}{n_3 e}i_3\right)^h\cdot \text{V}$  mod  $p=\left(\frac{E_3}{E_{3e}}\right)^h\cdot \text{V}$  mod p.

## **Schnorr Identification: Zero Knowledge Proof - ZKP**

**Schnorr Id** scenario: **Alice** wants to prove **Bank** that she knows her **Private Key - PrK<sub>A</sub> =** *x* which corresponds to her Public Key - **PuKA=** *a* = *g <sup>x</sup>* **mod** *p* not revealing **PrKA=** *x*.

*A***: ZKP of knowledge x**: B: **PuKA = a = g <sup>x</sup> mod p**  $PrK_A = x = rand(p-1)$ *t***,** *a t***,** *a t*  $P u K_A = a = g^x \mod p$ **2**.Generates challenge *h*: **1**.Computes commitment *h h*  $h$ =randi( $p$ **-1**) *h t* for *i*:  $i$ **=**randi( $p$ **-**1)  $t = g^i \mod p$ *res res res* **3**.Computes response *res*: Verifies:  $res=i+ xh \mod (p-1)$ *g res=ta <sup>h</sup>* **mod** *p* **Time** Correctness:  $g^{res} \text{ mod } p = g^{i+xh} \text{ mod } p = g^{i}g^{xh} \text{ mod } p = t(g^x)^h \text{ mod } p = ta^h \text{ mod } p.$ ⇒ *A***:** *Net*